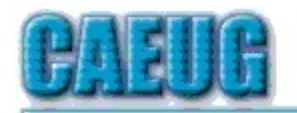

# Computers the Exyllser Choup

Abort. Retry, Ignore.... Founded 1984 ARI is the **Official Newsletter of Computers Are Easy User Group** 

February 2014 Volume XXXI Issue 2

**Confirmed** meeting dates

**February 22** 4th Saturday

March 22 4th Saturday

April 26 4th Saturday

May 24 4th Saturday

**Check** www.caeug.net for confirmed meeting dates

**MEETING PLACE** is the **Glenside Public** Library \*\*\* \*\*\*

**Visitors** Welcome **HOPE TO SEE YOU THERE!!** 

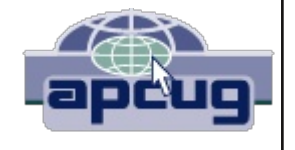

#### \* \* \* **February 2014 meeting**

February meeting -- February 22 4th Saturday

Tom Soltis will demonstrate Adobe Lightroom

# New year reminder to all members: Dues are due every January!

For just \$20.00 a year you receive ten informative presentations. The bonus is all presentations is accompained by coffee, donuts & bagels, your choice. Don't forget our wonderfully relaxing annual CAEUG picnic. Also, you will have the opportunity to bring your computer related problems to the Members forum at every meeting. You could have your computer problem solved with the wealth of knowledge of other members. That means a huge savings to you not having to call a heldesk that could charge you big bucks. You also will continue to receive the ARI CAEUG monthly newsletter.

To renew your membership see John St. Clair, Treasurer, at the third Saturday, February 22 meeting and pay your annual dues.

## Table of Contents

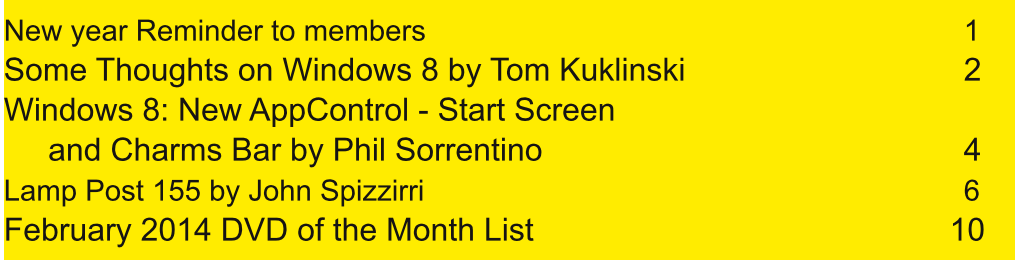

## $8: 91' 4: A34@... * 50: C?$ OOEC 'KABDIA?, H<sub>12</sub>: DJ  $ECFKJ H11; H1E<sub>1</sub>H<sub>2</sub>$  $31K$ ;  $$E$ **PED** &KEO  $MMM9K$ : H? 9EC  $AKABDI A$ ? = C77B9EC

 $%$ DEM >7| 8;; DEL; H >7B: 7 Q 7HI 109; )  $%$ HEI E<J H B 7|; : 3 10: EMI 0>; EF; H J D = I Q J C  $3$ 79.K7BBDE≪JE7=EE: IJ7HJ7DJHCIE<B99:DI:IIEB) 19HEIE⊲J9B71CIEL:H C18BBEDIEBIE<7H 0>7J? DEJ87: %D 479J J>7J? H:7BED = H:7J 0>7J? 78EKJ M>7J3 ?D: EMI IEB ?D ?J <HIJI?N **CEDIJ** 

3 > 7 J H 7 BB ? TO J H I JD = ? J : B/9A E < , I 7B I 3 EHBM?; I 7B I M; H : EMD  $0$  >:  $B$ I J GK7H; HM7I J>; MEHIJ; L; H<EH, 17BI 0>; JHD. ? DEJ; NF; 9J: JEI JEF

 $0>$  7 97KI T  $\equiv$  C7DO F: EFB TD  $\pm$ : TD KI JHO  $\equiv$  FETDJ  $\sim$  D=: HI 7J : 79 $>$  E $\pm$ : H / EC: E<  $\pm$ : C7DK79JKHH 7H 17OD= 21 7 8;97K1; F;EFB : E DEJ BA; 3 TO EMI / EC; 7H 17OD= J>7J 9 EDIKC; HI 7H; DEJ8KOD = BYF JEFI EH: ; I ALEFI 8; 97KI; Jb; 07H; 8KOD = J78B, J9EC FKJ, HI 7DIJ7:

OE C; M > 7J? TO LI HIJO = ? > EM J : TO: KIJO : E; I DEJH 9 E = DP, M > 7J? UH 7J:  $3$  >; D OEK BEEA 7HEKD: C7DOI; 9 LEHI E< D: KI JHO > 7L; 8; ; D 7< 9J; 8OJ>; 9EC FKJ H 3 >; H 7 J>; JOF; MHPL H  $J_2$ :  $1$ :  $70$  %  $>$  71 8;  $D$  H FBF9;  $3$   $>$ ;  $H$   $3$   $J_2$ ;  $D$   $DQ$  B  $F$ ;  $T$   $I$   $7B$   $I$   $C$   $7D$   $5$ ;  $I$   $J_2$ ;  $D$   $I$   $H$  $D$ ,  $J$   $>$   $7I$ : ? I EBL; : J - 7J FEI 20ED 0>; I; 7H; F7H?: 2-C 1> 2-J J - 7J M; H; 97K1; : 80 J -; 2DHE: K9JED E< 9EC FKJH 0>; 1; 1> 2< 1 7H E99KHPD= DEM M2b 9EC FKJH 21; B<

. EEC IPP, 9EC FKJ, HI > 7L; 8;; DH; FB79;: 8O; IA EF 9EC FKJ, HI; IA EFI > 7L; 8;; DH; FB79;: 8OBF EFI (7F EFI 7H 8; T = HFB 9;: 8O 078B J 9EC FK J H D: IEC;: 7O 078B J 9EC FK J HIM BB 8: HFBF9:: 8OIEC: J-TD= DEJQ JTL: DJ: 0>7J? J-: M7O?J=E: | / TCFB

3 **D** EMI M71 TO HE: K9;: JE 8; Jb; KKKH; E<9ECFKJ; HI %M71 JE MEHA «EH:; IA EFI BYFJEFI J78B J 7D: F>ED, I ) THEIE<J:; L; EEF;: 7D EF; H7JD= IO JC J-7J MEKB 9EL; H7EB87I; I 7D: HC7D9ED1 JU JEC ED.: L19: Eb; Eb; H0>; KI; HMEKB DEJ>7L; EI HIII 78EKJB7HDD= 7 D, MEF; HTJD= I O J, C Mb; D KID= Jb; I; : ?< HIDJ9EC FKJ, HI / EKD: I BA; 7 = HTD: FBTD

 $/$  EM $\geq$  2  $\geq$  EMI =: JID = IECK9 > 87: FHII

 $(:JT JZA; 7EEEA7JJ3$   $EHED; CEC; DJ$ 

9291 ?; E<3 120 EMI ?] よ; 8; I J EF; H7J2D= I Q J C よ7J) 99HEI E<J > 7I :; L; EEF; : %J H, 7BEO MEHAI M;  $\mathbb{B}393$  9EC F7J8B, M2b CK9> E<b; MEHB  $3$  >; DOEK EEEA:;; F; H2O ?; 21 7 FFI OEK M3B&D. : L; HOL>D= OEK 7H; KI; : JE M2L FH; LYEKIL; HIYEDI E<3 YD: EMI % EH; 9ECC; D: 3 YD: EMI

3 > 7 J M; > 7 L; ? 7 9 EDK D: HKC 3 >; D O EK = E JE 8 KO 7, 9 EC FK J; HM > 7 J; E O EK I; ; J > 7 J? 8; D =  $E \ll H$ :  $E = H$  7B

\* ELS TO = 7 ULT 9J P.; :; I ALEF FEEAI 78 EKJ LS; I 7C; 71 PU: ? JM; DUO 7 HI 7= E 0>; 7 FB TD ED; 9ECFKJH 7H KD: HFEM; H: 7D: > ?=> FH9;: 0>? C: 7D 2]? 7BH 7: OEKJ 7J: 0>; BT-EFI

Sdj h 5

 $5\sqrt{15}$  MMM 97: K= D: J

ELEA871 ® 7EEO J + 17C; 71 J + 0: ? J M; DJO Q 7H 7= E 7B E I O EK A DEM 3 ΤΟ ΕΜΙ 4, 2 1 J 7 ΤΟ. EEEA78EKJJ>; 17C; 0>?IEEEA>718;; D7HEKD: EHEL; HJM; DJOQ 7HI, ; EFB: EDEJEAR; 9>7D=;

. KJJ>: F?9:I E<J>: FKPPB JE=:J>:H7D: OEK M1983:JJIHKD::HIJ/D: M>O3 12:EMI 1}=:JJ/D=7 87: HTF) @HEIE<J? 7 IE<M7H: 9ECF7DO7D: DEJ7 >7HM7H: 9ECF7DO8KIJ7 <MQ7HI7=E / JL; 7BBC; HI7? J>; H: ?IDE C7HA; J<EHJ78BSJ9ECFKJ; HI\$; M7I9EDJ; DJ: M?J>J>; I7C; 7D: <BIOEK I>EKB 8; 7BE "EH.M; DO Q 7HI) ?BHEIE<J >7I; DOEQ: ?J EE<O FB79; 7I J>; BTH=; IJ IE<M7H 9ECF7DO D J>: MEHB D: <EHJM:DUO 7H 2J>7I H 8H7D:: 7D: HIEB 871 ?97BEO J>:  $17C$ ; FHE: K9J  $\frac{6}{3}$ , ; BB IKI 9; H7D: (; DELE 7H; >7H M7H; 9EC F7D?, I 7D: DEJIE<M7H;  $\frac{6}{3}$ , 7D: ; BB>7L; : ED; J>; 17C; 0>; CEKI; ? IJ PBL b; I7C; LH; 8KLIED:; L?9; HEC JM; DLO Q 7H; 7=E 3; IJ PBS-7L; FEHJ ED

9ECFKJH J>7J7H, EKJ7J: 7D: 1; BECKI;: 0>; 1; 9ECF7D? II TCFBOHIEB J>; 17C; FHE: K9J  $HEC$  JM; DJOQ 7H  $7=E$ 

9ECF7DO97BB: FFB JEEA 7 8EB 9>7D9; 7D: 1D.HE: K9;: よ; ? 7: %LM7I 9ECFBJE0: ?<< HDJ  $J$ 7D7DQ $J$ D $= 8$ ; D $= E \ll H$ : 7J $J$ b; JC; , ; EFB EEL; : 2J7D: 8EK=>J $J$ b; C 8OJ; C THE DI % 8; 97C; 7D DJ J/DJIK99; II 0> ? ? 7D 7DEC 7EO

"EHED9; D JM; DJOQ 7HI) @HEIE<J7D: J>; >7HM7H: 9EC F7D? IDEM >7: JE FB7O97J9> KFM2b-**FFB** 

0>; >7HM7H 9ECF7D? I IJABI7JED J>; ?HBTKH B) ?9HEI E<JED J>; EJ>; H>7D: M; DJ JE MEHA ?D @ J7 BUB EL; H7 Q 7H: ; L; EEF; : 3 10. EMI 0>; O: ? DEJ9EFOM>7J FFB >7: : ED; ; 97KI; 2 DEM M71 Jb; HEMD FHE: K9J7D: DEJ7 9EFO97JE< FFB; F; EFB; F; H9; 2; 2J7I: ?<< H; DJ, ; EFB: E DEJBA;  $9 > 7$ D=; 3  $2$ D. EMI EEEAI:  $2 \le H$  DJ $0 >$ ;  $H$  EH F; EFB : EDEJBA; 3  $2$ D. EMI

0>? ? H:7BEO JEE 87: 3 ?D: EMI ? 7D; DOEO78B; EF; H7JD= IO JC %LE<< HI; L; HOLD= J-7J FHILERIL; HITEDI E<3 TD: EMI E< $\leq$  H:  $\%$  THE9AIEB? 7D: L; HO9EC F7J8B;  $\%$  7DO97I; )  $\%$ HEI E< ? DEJ=ED= E ?IK; 7 H 97BB 3 D. EMI MBB8; 7 HEKD: EH7 BED= JC; / E JE J7A; 7 GKEJ, HEC 7 /  $J$ H0HAI>EMR: 13 J/D9: 3 "KJBS

> \* 50; C? "1C << ;: @ 8? G&@>@&/ >11: -: 0 4->9? -> O,  $>$   $\frac{3}{2}$  EHH; DJDE, 71 J, H; 1 ?; DJ / 7 H7 I EJ7, 1 # " (  $?$  IK;  $,$  ) ED? EH K=KI J MMMIF9K= $EH$  F> $B$ EHH 7J  $O$ >EE 9EC

FFI 7H MS7JC7A; CE81B:; L19; I J78BJ 7D: F>ED; I IEKI; KAB0>7JI>EKBIEKD: 47C1937H2I M7I  $\downarrow$ ; I7C; EF; DD= I; DJ, D9; KI; : D BYIJCED  $\downarrow$  T 3 D. EMI FFI 7HJ19B, 7D. 2JT IJ EBL; HO JHK; FFIHKB, FFI7H; :?<< HDJ<HEC9ECFKJHFHE=H7CIJ>7JEF;H7JEDJ>; 3 10:EMI  $\downarrow$  IAEF ! 79> FF HKDI 1D < KBBI 9H  $\downarrow$  D J  $\downarrow$ ; H, 7H, DE EL; HBTFTD= M1D. EMI J  $\downarrow$ ; H, 7H,  $\lt M$  C; DKI 7D: FFI HKD 8; I JED 7 JEK9> 1 9H; D:; L?9; 0>; / J7HJ/ 9H; D7D: J; >7HC I 87H7H; JME E<J; D, M M7O LE 9EDHEBEHKI; FFI  $\downarrow$ ; >; 7H E< $\downarrow$ ; D, M < 7KH; I E<MD. EMI 0>; / J7HJ / 9H; D  $M > 3$  b; :;  $\overline{\mathcal{A}}$ KB | 9H; D 7< | H3  $D$  EM| >7| 8; ; D | J/H; FHEL?; |; DHO DE b; 3  $D$ . EM| FF 1 DL; HI; HIJ7IIKH:  $57J5$ ; R; IAEF FFSIJEB=; J OEK 879A E  $5$ ; EB  $\overline{6}$  LEHL( 3 D. EMI MEHB 0>; R >7HCl 87HS? 7 KD2; HI7BLEEB87H 7D: ? >?:; D 8KJ 2I? 7BM7O 7L73B8B @ J CEL; Jb; CEKI; JE Jb; EEM; HEHKFF; HH4bbJ9EHD; HE<Jb; 19H; D7D: B<J9EPA 3 D: EMIA; O

 $EDJ, 7=$ ;

#### $>$ JF MMM 97: K= D: J

A: O 7BE =; J OEK b; H 0>; >7HC | 7H9EDJ7D1 /; 7H9> / >7H / J7H ; L79; I 7D: /; JJD=1 \* EM %=K; II OEK 97DI;; M>O 01 7 97BB: J>; >7HCI 7H EDTIJ>; 99EDI <EHJ>EI; EFJEDI /;7H9>/>7H;/J7H;L?9;I7D:/;JJ?D=IEEABA;9>7HCIOEKC7O>7L;I;;D:7D=B?D=<HEC7 9>7HC 8H79; BJ 3; BB%=K; II IEC; F; EFB 7J) 9HEI E<ICKI J>7L; J>EK=>JIE

/;JDD=1 M>?9>?l=b;=;7H9>7HC EH?9ED ?IEHJE<7 EDJHEB,7D;B<EHJ>; FF1D?L;HI;:EDTJ  $HJJ$ ;  $\overline{AC}$  1997 H3 1D: EMI  $\overline{CF}$ : EDJHEB, 7D; B ? I JABS7L7 188B; 7JJb; / J7HJI 9H; D 62JJ8OJOF D= REDJEESTD: Jo: DI: B9JD= REDJEER 7D: BS

 $R$ ; JDD=ISFHEL?; I GK19A 799; II JE IN E< Jb; CEIJ E< JD KI; : 9EDJHEB 2EBKC; H<sup>2</sup>=>D, II \* EJR497JEDI, EM; H \*; JMEHA 7D: '; OSE7H: 2EBKC; H4->D; II 7D: '; OSE7H: 7H; FH; JD I JT ?=>J EHM7H

R: JMEHASFHEL?: I 7D EFFEHJKDYOJE 9EDD. 9JJE 7 D. JMEHA EHC EDYEHJ >: I JH D=J> E<CEKHD. JMEHA I 2-D7B %17BE FHEL? ; I 7 M7O E : ? 78B 7BBH7: TE JH7DIC ? UHI 3 ?"? BK; JEEL> 7D: 9; BBF>ED; ?< FHI; DJ 80 KHDD= + D ?HFBTD; CE:; IEC;  $b$ D= OEK M?BBM7DJ JE KI; Mb; D 8E7H D= 7D 7 HFBD.

 $R$  EJ&397JEDISFHEL?: I &: 78182DJE >7L: &: DEJ&397JEDIFEFKFC: II7=: I: 778B:  $E$ H EH. > EKH 0>; ?; 7 >; H; ? J> 7J ? D 7 8K1 ?D; II; DL?HEDC; DJ OEK C 7 O DEJ M7 DJ JE 8; ?DJ HHKFJ; 80  $\downarrow$ :  $\overline{q}$ 9J $\downarrow$ 7JOEK >7L: 7D DOEC D= C7BC; 117=; M $\triangleright$ B OEK 7H: D $\downarrow$ : C?: B E<7D CFEHTDJ FHI; DJ7JED EHIK9>

REM; HSFHEL?; I &; R > KJ: EMDS EFJEDI I > KJ: EMD I B; F 7 D: H: I J7 H: > 8; HD7 J: > 71 JE 8; 7::::  $E \rightarrow$ :  $B \rightarrow$ ::  $17\pm$ : R EM;  $H\text{S}$ FHEL?: 17 M7O  $E \text{I}$  >KJ: EMD  $\rightarrow$ : 9ECFKJ; HITC TBH  $E \rightarrow$ : EFJEDI FHEL?;: EDJ>; 3 D: EMI R J7HJS8KJED

0>; R >7HCl 87HQ/; JD=I SEFJED 7BE =; J CEK E 7 < M ED: H9ED HEB IF; 9349 E FFI JD: LEF E<b; /; JD=I F7D; B b; H; 7H; ; DH?I JE ROPSI SRS; EFS7D; EJb; HI BA; R; DES0>; I; EFJEDI I;; C JE 9>7D=; :; F; D  $T =$  ED M>7J OEK >7L; 8;; D : E $T =$  M $2$ b OEKH 9EC FKJ H  $T_L$ ; EDBO K|;:  $\bigcup$ ; R|; B|SEFJED M> 29> 1;; C;:  $\overline{q}$  AHSD >; BF&B BHE 7J  $\bigcup$ ; 8EJEC E< $\bigcup$ ; R >7HCI 87HQ /; JDP SF7D; BJ>; H: ?I 7D; DJ+OJE 7 MSEB >EI JE<, I; JDP = OE =; JJE J>; I; 9EDJHEBB @UJ9EPA R >7D=; , I; JDD=IS) 7DOE<b; I; /; JDD=I FHEL?; ICC B3H97F78 BBP, I JE J>EI; EKD: D J>; EDJEB, 7D; B0>;  $\epsilon$ EEMID= ? 7 | KCC7HOE< $\epsilon$ . | ; 97J = EH? |

R: HIED7EP, SFHEL?; I 9EDJHEB EHJ >; RE9ASI 9H; D 9EDJHEB EHJ >; R J7HS/ 9H; D 7D. 9>E?9; I EHOEKHR 99EKDJ, BLKHS 5EK 97D; L; D 9H7J, 7 FBLKH, EHOEKH799EKDJKID- J>; ED 8E7H 97C; H7 @ U LEEA 'DLE J>; I 9H; D 97C; H7 7D: 9B9A J>; 7C; H7 '9ED 8; EEM R H 7J; 7D 799EKDU FBUKH S 7D: Jb; D @ JJF Jb; JEK9> F7: EHI9H; D ?< OEK > 7L; 7 JEK9> 1; D 3DL; 19H; D

RI : HISBJ OEK 7: : 799 EKDJ JE Jo ? C 79 > D.

REJ&97JEDIS7BEMIOEKJE:;JHCD, ?< FFI97DFHEL?; BHJJEJ>; EF;H7JEH!79> FFT BHJ 97D8; 10: 12: K7BB0; D78B: EH: 178B: 907:: 20ED Jb; \* EJR87JEDIEKD: 97D8; JKHD; EDEHE<

 $R$ ; 7H9>SFHEL?; I 9EDJHEBEL; HJ>; /; 7H9> 97F7819207D: 7BBEMI OEKJE:; JHC1D; M>29> FFI 97D

 $, 7 =;$ 

KI; /; 7H9> 0>? ? 7BE J>; FB79; M>; H: OEK 97D R; BJ; OEKH/; 7H9> \$? JEHOS EHJ>EI; E< OEK M E MEKB BA; JE A; ; F OEKH/; 7HP>; I FH2L7J;

R >7H S FHEL?; I 9ED HEBEL; HJ>; FFI J>7J 97D 8; KI;: JE I >7H J>D=I BA; F>EJEI EHM; 8 F7=; I 5EK 97D 10: 12 K7HBO; D78B, EH: 178B, FFI BA; ) 71B, ; EFB, 7D. / AO H1: 7I C: J-E: I  $EHI > 7HDE$ 

 $R^2$ : D. H7BS  $3$  7 9 EBB 9JED E<=: D. H7BI: JID=I  $$$ : H OEK 97DI: JJS: JC: CE:  $3$ OJS: M7OIF: BBD= ; HHEHI 7H; >7D: B: R#; D; H7BS 7BHE 1D9BK:; I JME D; M < 7JKH; I  $\ll$ H1D317FBP1D= OEKH 9EC FKJ; H .; <br /> 7D. .; CEL; .; 2017EB 0>; <2HJ < 7JKH; R; <HJ > OEKH, M?L>EKJ 7<< 9JD= OEKH <BISHI; J ŒKH9ECFKJHI; JDEI JE J>; ?HEH2+D7B<79JEHOIJ7JI 7D: HCEL; I 7DO FFI J>7J : ? DTU  $9EC$ ;  $4EC \rightarrow$ ; 3  $2D$ . EMI FF / JEH: MS  $B$  B 7L  $2D = C$ EKH $4B$ I KDLEK $9$ >; : 0>; 1;  $9ED \le 7$ JKH: R; CEL; ; L; HOLD Z = 7D: H: TO J/T B3 TO: EMISI; J OEKH 9EC FK J H879A JE J : M7O 7J M/7I EH = TO 7 BBO ::  $\mathbb{R}$ :  $H$ : BBOEKH<BL7H:: BJ: 7D: OEKHI: JDD=I7H: FKJ879AJE J>:  $H \leq 9$ BEHOIJ/JI 0>? C ?=>J8; IEC; J> D= OEK C 7 OM 7 DJ E: E M>; D EH ?< OEK = 2; EHI; BBOEKH 9EC FK IH EIEC; ED;

R. H2.790SBJ OEK:; JHCD, R: FFI 97DKI; OEKH (E97JED \* 7C; EH 99EKDJ, 19JKH, / EC; FFI 97D FHEL?: KI: < KBD EHC 7JED ?< Jb: 07H: 7HEM: : JE KI: CEKH EE97JED BA; 7D FF Jb7J I > EMICEK J>; 9>; 7F; I J=7I I J/JED D; 7H I J JE CEK

 $R: L29: IS: 3FBO: L: HO: : L29: OEXH 9ECFKJ H 3 SEDD. 9J: LE 1K9 > 71 FHDJ H 197DD. H1$  $97C$ ;  $H1$ ;  $B$ 

R3 PHBIISFHEL?;I 9EDUHEBEL;HOEKHMPHBII D;JMEHAI \$;H OEK 97D;D78B PHFBTD;Mb9Ds MEKB JKHDE<CEKH3?"?D, JMEHA BK; JEEJ 7D. EH; BB ?+ D9BK:; : ED CEKHC E81B:; L19;

 $R$  71; E< 99; IISFHEL?; I 7 < M 9EDJHEB JE C 7A; CEKH 9EC FKJD=; NF; H? D9; ; 71? H? CEK > 7L; >;  $7HDE$  EHI;;  $D=$ :  $249KB$ ?, I BBE< $5/$ ; R 7I; E< 99; IIS 9EDJHEB 97D IJ BB8;  $EKD$ . DED HEB  $, 7D, B$ 

ROD9 OEKH/; JDD=ISFHEL?; I D: 12? K7B; D78B: 178B IM2D>; I EHJ>; J>D=I OEK M7DJJE IOD9>HEDPP, EL;HOEKH1OU,HD;J9EDD;9JED 5EKHI;JJD=I F7IIMEHI *-7* LEH°U,I 7D: EJ>;H  $FH < H$  D9; I 97D IOD9 E 7DO3 D: EMIC 79>D;  $J$ -7JOEK EE= DE

RSEC; = HEKFSFHEL?; I 7D; 7IOM7O.EI; JKF 7D; JMEHA 7CED= 1; L; H7B3 1D: EMIC79>D; I 7JJ-I7C; EE97JED 3 2b 2D 7 \$ EC; = HEKF OEK 97D; 71 180 I > 7H; : E9KC; DJ F ?9JKH I L ?; EI C KI ?9 7D. FHDJH

R3 10: EMI 1 F: 7J SI > EMI OEKH9 > E9: 7I JE 1 F: 7J EHDEJ JE 1 F: 7J 3 10: EMI % OEK > 7L;  $9>El$ ; DRNHDEDH9ECC; D; : I; JD=ISD  $\downarrow$ ; EDHEB, 7D, B  $\downarrow$ ; D 3 D. EMI MBBF; HE: 197BEO 9>; 9A EH7D: 12 J/BB3 12 EMIKF: 7JI + b; H9>E29; I 7H JE R >; 9A EHKF: 7JI 8KJ BJC; 9 SEEI; Mb; D. E: EMDEE7: 7D: 20 J/BBb; C S7D: R EMDEE7: KF: 7J | 8KJBJC; 9 SEEI; Mb; J; H LE DU JERUS: C SPOKHD ED H 9ECC; D: : 1; JD = S? FHE878EOUS; 17<1J9>E?9;

\* EMOEKI;; JU-7JM; >7L; 7EBJL; D; 9; II7HO9EDJHEBEL; H FFI B, JT = E7D: J7A; IEC; EKJ EHT  $JIJI$  : 3; BBC7O8; D7  $KKH$ . 7H19B

# $-9 < $: ?@$  $" : 8HKTO$  $8O8E>DI$  FPPHP

%7L; 7 FHE8BC J-7J %7C IJEBI; 7H9>D= JE 7DIM; H %MBB ::  $19H^28$ ;  $J_2$ ; FHE8BC 7D:  $J_2$ ; IEBKJEDI  $J_2$ 7J  $>7L$ ; DEJ  $MEHx : J-KI \leq H\$  EF;  $K\mathbb{B}D\%M\mathbb{B}D7L$ ;  $7$  K9; 11 KB EBK JED  $D$ D, NJ CED J 9EBKCD %>7L; 7  $\#$   $\oplus$  7l  $\div$   $\oplus$  1l  $\div$   $\oplus$  EC 9EHHKFJ: 0>; 9EHHKFJED M71 7FF7H; DJ 71 IEED 71 21

 $>7FF$ ; D; 8; 97Kl; EB; H7D.  $\lll$ B D7C; 18; 97C; 1CC8EBB BA; 3  $T = T =$  EDJ9 $>7H$ 9J, HI % OEK  $M3 > E1$ ;  $3$   $D = 2$   $E$   $D$   $3$   $F$   $3$   $F$   $T$   $T$   $T$   $T$   $T$   $T$ 

9BBA/ J7H

9B9A/; JD-I D3 D. EMI 4, 9B9A EDJHEB, 7D; B 9B9A" EDJ  $9B9A3$   $D=$   $D=1$ .  $=KBH$  $F7 =$ : MBBEF: DM2b Jb: EDU9>7H79JHI: ?IFBTQ: 2D: 2<: HDJFE2DJI? I

%LH?: LE:; B J J>; 9EHHKFJ: <EB; HI 8KJ M7I KD78B, LE 8; 97KI; J>; H; M7I DE:; B J 9ECC7D.  $ED b$ ;  $H^2 > J$  9890 A C; DK 7D;  $b$ ; :; B J A; O: ?  $DEb$   $D = \%H$ ;  $E$  I 7L; 7  $\&$ B  $E$  7D KD9EHHKFJ; EB; H8KJM7IKD78B JE: EIE8; 97KI; 7D; HELH97C; KFIJJJD= 5EK97DJI7L; >; H > EEI; 7DELS; HEE97JED %LS; D JP?: JE 9EFO; NR JD= <B| JE 7D KD9EHHKFJ: <EB; H7D: =EJ JS; ; HHEH  $C$ ;  $117 =$ ;  $0 >$ ;  $2A$   $3$  MH2; FHEJ;  $9J$ :  $\therefore$  CEL;  $J$  MH2; FHEJ;  $9J$ ED EHKI;  $7DEJ$ ; H:  $2A$  %  $1; 7H9>$ ;  $\rightarrow$ ;  $92$ ,  $HD$ ,  $J=CH7$   $IC$   $B^T H = ABC$  % EKD: DKC; HEKI  $12l1$   $J=7J$ :;  $19HB$ ;  $L$   $J$ ; FHE8BC 7D:  $E \ll H$ : IEBKJEDI 0>; IEBKJEDI E $\ll H$ : 7BBIJ7H $t$ : M2b 9>; 9A Jb;  $-8I$ I>: H2;  $-6H$ 7 EE9A2D=  $1 M2B > 7D$ .  $1: J \rightarrow$ :  $1 M2B > 2E M121$   $0 >$ :  $)$   $20E : D1 H3B1 > 1121 : E DEJ > 7L$ :  $1 K9 > 7 1 M2B > 0 >$ :  $D, N$  I EBKJED  $T$  JE  $9$ >;  $9A$  JEH  $7$  L $2$ HKI  $)$   $7B$ M $7$ H $8Q$ <sub>L</sub>I  $?$  JD. ED;  $0$ HE @D  $3B$  D $7C$ ;: 1/ 7DA6 ; 9; C8; H6 6 PF 0>; H, M; H,  $4:$  >; N7: ; 9 C7BDKC8; H 7 < H  $6$  % $9$   $>$ :  $9$ A: : J: 920 HD, J7D. EKD. J57J21M7I 79JK7B807: EK8B; NJDI TED 4B, EDO BE7:; H **%M717** PFF;: 48 J - 7 J % 7: DEJEF; D;: EH; N H 7 9J; M > 19 D; 9; 11 7 H 0 + EH b; C 7 E19 TEKI 8 ELD; J  $\mathsf{E}8$ : TCFBC; DJ: %DEKB DEJ:; BJ Jb; PF 4B MY Jb; 17C; FHE8BCI Jb7J%; DOEKDJH: MY Jb; 9 EHHKFJ: <8B| 7D: <EB; HI 3 >; D <8B| 97DDEJ 8; CE: ?? : EH | 7L; : ↓; 7H199B| K==; IJ EHC 7JD= b; : H2; 3 >; D%H?: b7J%=EJb; : ?A? MH2! FHEJ 9J: ; HHEH 7=7D 0>; IEBKJEDI

 $E$  MH2 FHEJ 9JED ?  $E$ ; :  $2J\rightarrow$ ;  $H=$ ? $J=$   $0!$  :  $2D=$   $\rightarrow$ ;  $H=$ ? $J=$   $0$ ? 7 :  $7D=$ ; HEKI  $J=$   $D=$   $E$  : E IE 8; L; HO97KJEKI ?< OEK: E 2I \$; H; ? J >; FHE9; II

9BBA/ J7HJ

9E99A. KD /;; b; D; NJI; 9JED E 799; II b; KD 9EC C 7D. 10 2 3 J7 7D. 3 10. EMI  $JCF: := : 27D. 9BBA + '$ 

;  $E H$ :  $E D = 7 D O$ ; :  $3 D = 9 H$ :  $9 E C C$ ;  $D$ :  $879 A D = K F L$ ; MbBB;  $H = 3 H O S$ ;  $H / 3$  > EM  $E : E L 3 J$ 3 >; D J >; H = 7 J + 0; : 2 EHEF; DI 9 E99A ED > 2 -> BE > J EC FK J H E99A " TB J >; D 9 E99A ! N FEH J >; D D b; : 7 E = 8 EN J > 7 J 7 FF; 7 HI F 29 A 7 E B; H J E I 7 L; J : 4 B 7 D. = 2; 2 7 D 7 C; % 9 H 7 J : 7 E B; H  $97B$ :  $:= 79A$ KF  $D \rightarrow : 250E$  =  $25.4E$  +  $25.4E$  =  $25.4E$  =  $25.4E$  +  $25.4E$  +  $25.4E$  +  $25.4E$  +  $25.4E$  +  $25.4E$  +  $25.4E$  +  $25.4E$  +  $25.4E$  +  $25.4E$  +  $25.4E$  +  $25.4E$  +  $25.4E$  +  $25.4E$  +  $25.4E$  +  $25.4E$  +  $H = "K\!B\!B$ 

 $FD.IF=$ 

## $5\sqrt{15}$  MMM 97; K= D; J

? EHLb; JF; E<879AKF ?? EBEM;: 80Lb; : 7J 0>; H = 20. 297J | L57J ?? H = ? JO < B J7J ?  $\therefore$  N 9KJ78B  $\therefore$  O E:  $\mathcal{R}$  I J  $\therefore$  H =  $\frac{3}{40}$  R: EK8B 9E9A;  $\therefore$  5EK MTES >7L; JE M7 $\frac{3}{4}$  M  $\triangleright$  B J  $\therefore$  I 7LTD = FHE9; II ? MEHAZD= ) OH; = ? JHO <B M7I )  $D$  I P, 7D. JEEA 7 BULB, EL; H7 C 2DKJ, JE I 7L; OE =;  $J \perp L$   $J \perp$   $J \perp$  ; :  $2D =$  FHE9; II 9E9A  $$1' : 56(+)(6)$   $$\%! \perp \negthinspace \rightarrow$; D$  9E9A  $/ 5/0!$  )  $J \perp$ ; D 9E9A KHH, DJEDJHEB ; J Jb; D 9BPA EDJHEB Jb; D 9BPA / JEH7=; ; L?9; , EBP9? I 9721 ?; :ط / EH7=; ; L19; , EB19? 1 7 7 . ! # 6 3 + . D7C; : 3 H2l, HEJ, 9J %JI > EKB > 7L; 7 : 7J7 L7BK; E< P, HE %b; L7BK; ? HE>J9BPA3 H2I, HEJ 9J7D: 1; B, 9J) E: ? O 3 >; Db; : ?7EE= 8EN 7FF; 7H 9>7D=: Jb: 27BK: : 7J7 JE 7D: 9B9A+'  $\%$  / JEH =; ; L(2); , EB29? I : E; I DEJ; N(3) OEK 97D 9H; 7J; 2) 8O H => J9B29A(2D= ED EDJHEB7D;  $1; B3JD = *; M \rightarrow D'; O \quad D; M'; O \leftarrow B; HM/B 38; 9H; 7J; # 1; 2J \rightarrow D7C; / EH =; ; L3; EBB?$ / F; EBO= 7D: 97F217EP7JED9EKDJIE 8; ; N79J %3 H21, HEJ 9J: E; I DEJ; N? J OEK 97D 9H 7J 2180 HE>J 9EPAZD= ED J>; HE>J 4FC; I; B 9JD= \*; M  $7D. \; b: D \; 3 + . \; 3 > D \; 3 \; 9H \; 7J : D \; 7C : 3 \; 3 \; H \; H \; H \; 9J$  $E$ F;  $\angle$ KEEO  $\triangleright$ ; I; ; NFBTD7JEDI 7H; DEJ JEE 9ED $\angle$ KI  $D$ = +D9;  $\triangleright$ ; H= 3 JHO 3 CE:  $\mathcal{R}$ :  $\triangleright$ ; 9ECFK JH  $CKJ8$ ;  $H/JH1$ :  $B6 = DJ5$ ;  $B71 > H1$ ;  $7D.1$ ;  $297D8$ ;  $EH C7J1$ :  $D9CO971$ ;  $39EKB$  DEJ8; 0>; D, NJIEBKJED ? ? AF7HJ %2? F7HJE<3 ?D. EMI %LHKDI ?D 7 + / 8EN OE ?C FBC; DJ ?J  $9BBA/JH$ 9BBA, KD  $JCF: ?$  AF7H  $JF$ ;  $BJ$ :  $3A8$ ;  $KHJ \rightarrow$ ;  $BJ > HL$ ;  $3FB =$ ;  $D$  $JF$ ; 1; B 9J:  $3$  A N M  $>$ ; H; N  $3$  J  $\leq$  DKC 8; HE<CEKH  $B1$   $>$ : H2; K  $\leq$  H2; 97F792D JE MEHA EKJ  $M>B>ED.$  21

 $JCF$ ;  $7JFBKJ + 3A9B7HH$ ;  $FDB$ 

- $JF$ ;  $9B7D$
- JOF: 9H7J F7HJ0JEDFHC7HO
- $DF: EHC7J4$   $7J$   $D19H7J177J$   $3D10JC$
- $JCF$ ;  $N2$

% OEK: EDEJ =: J: HHEHC: 117 =: 1 J-3 MBBIEBL: J-: FHE8BC %DCO971: 21: ? DEJ %-7: : HHEH  $C$ ;  $117 =$ ;  $11J$ HD = M $2b$   $b$ ;  $7J$ HBK $J$  I 9ECC7D:  $)$  OBT JH; I EHJM7I JEHKD 7 (DKN B2; :  $3A7D$ :  $HKD J_2$ ; #, 7HJ; 7FFB97JED EHF7HRIEDD=: HL; 1 3 >; D%FTD#, 7HJ; 2IMEKB DEJH9E=DP,  $J_2$ ; BI>: H2; 0>: H; 1? DE = K7H7DJ; Jb7J7DO E< Jb; I; IEBKJEDI M1983MEHA «EHOEK 5EKH: H2; EH C; CEHO97H C7O8; 9EHHKFJEH8HEA; D7D. DE KJB2OEHEEM BL; B-EHC7JJ2D= JEEBM/BBC7A; 21MEHA 7=7 D 0>; EDBOIEBKJED D J>? 971; ? JE 8KO 7 D, M : HL; %MBB8; 9>; 9AD= M(2b) \$9HE9; DJ, HJE  $1$ ;  $2.5$ ; OMERH FB3;  $53$  : H2;  $\epsilon$ H $\epsilon$ H; EH7 H: K9; : 9EI J

 $4@2$  CCC 9 - 8C -  $1.Eq$ ? :  $3$  $4@2$  ?: 59 8 :  $4@2?:59$ 8 7 4@ ? 1: C575x105 : > 3 C575 : @ 1 @  $4@2 ? 59 8 @$  $4@2$  ?: 59 8.

 $$EME =: J \rightarrow : KO9ECC7D$   $ED \rightarrow : C:DKE < 3$   $D: EMI$   $EH27J7$   $T$   $DEJ: %29KB$   $EBA \rightarrow : IJH$ EH8 LE H, L; 7BJ>; / J7HJ); DK + DJ>; H2->J1?; E<J>; / J7HJ); DK H2->J9EPA JE H, L; 7BJ>;

 $EDJF=$ 

## $>$ JF MMM 97; K= D; J

, HEF; HJ? I C; DK B19A, HEF; HJ? I JE H, L; 7BJ⊳; 07IA 7H7D: /J7HJ); DK:?7BE=8EN B19AJ>; /J7HJ);DKJ787D:J>;DJ>; KIJEC1P; 8KJLED0>; KIJEC1P;/J7HJ);DK:?7BE=8ENEF;DI 8 EKJ J H; GK7 H; H: E< J ; M7 O: EMD J ; B J ? 7. KD 9 EC C 7 D: 9>; 9 A 8 EN >; 9 A J 7 J 8 EN 7 D: 9890A+' 3 >; DOEK 9890A b; / J7HJ EH8 7=7 DOEK MYBBDEJ b7J b; WD 9EC C 7D: 7FF; 7H ED b;  $H2$ -JI?; E< $\bigcup$ ; / J7HJ); DK  $0E =$ ; J $\bigcup$ ; . KD 9ECC7D: D 3 D: EMI EH IJ7HJ $\bigcup$ ; >7HCI 87H ED Jo; H2>JI?; E<Jo; I9H; D BBA/; 7H9> 7D; JOF; HKD 7D; FHII; DJ; HO>; KD8ENMBBEF; D

0>: H 2 7 FBTO 9EC T D + J + FF: DWEB 0>: 7 J H \* \$7B J: / J > 297 = ED ": 8 HK7 HO JHEK=>) 7H9> 97BB: (; L; BD= 1F 0>; FBFO ? 78EKJJJH; JM; DJDIEC; JD= 9EC FKJH  $= 7C$  D =  $4$  P, D, I + D, E< b; C =; J 7  $@8$  M b b; \* 7 JED 7B/; 9KH 2D =; D9O " & KI D = > ? 9ECFKJH=7C12= IATEB JE ATEBF; EFB M2b HCEJ 9EDJHEBB: 79H9H7<J 0>: 1? 0>; FBTO  $\mathcal{L}$  NFEEH  $\mathsf{L}$  b: C; DJ7B9ED-EERJ J-7J7H  $\mathsf{L}$  Mb; D = 7C TD=  $\mathsf{L}$  ATEB 79JK7EED JKHDI:  $\mathsf{L}$  7: ED CK9> EAR; J- $\mathsf{L}$ : CEL? 97BB: ! D: ; HI #7C; M2b \$7HPI ED " EH!

 $4@2$  CCC ?  $@<<1$ : C;  $22$ :  $33$ 

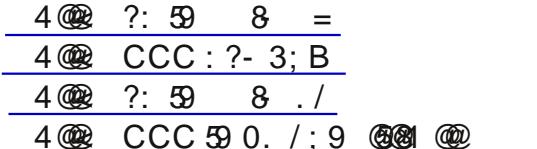

 $O b$ ; JC; CEK =; JJ-3 D, MI BJJ, HCEK MBBI JBB-7L; JC; JE =; JJE) 7H: ?# H7I \*; M + HB 7DI . TE : & 7D, ?HE 0HD. 7: EH-EHJ-EI; M E BAY; 9EB M; 7J -; H - K; 8; 9 20 "7J 0K; I: 7O 1) 7H9> J> 0> ? FHI; DJ 7D 7D tHIJ D= F>; DEC; DED / EC; IJK:; DJ M1988; ED IFH D= 8H; 7A 8; EH; Jb; ; D: E<) 7H;?#H7I 0KBTD; 1D2; HI?OE<(EK?)?TD7 IFH2D= 8H;7A IJ/HJI ED) 7H3> IJ 0>; BTJ I JI FHPD= 8H; 7A J 2 7 HM BB8; FHPB J 7J (EK? ? D7 / JTJ 1 D2; H1 2D 7 JED. EK=; % OEK BA; ) 7H ?= H7I M7HC M; 7J : H7D: DEJ7 EEJ E<9EBB =; 7=; : F; EFB 2 BEEAI BA; . E ? J : 8; IJ9>E?9; EBB=; IJK:; DJ M?BB8; 7BBEL; H" EEH? 7 Jb; #KBs: E7IJ 7D: Jb; 7H?B8; 7D

 $4@9$  CCC 9 -  $35 > ?$ : 1C;  $31 - ?$ ; 9

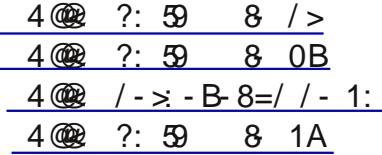

/ JL; 7BBC; H 7I ! + 7D: 2II LE9A I > 7H: FH9; M; DJKF 7BBC; H > 7IC7:; IEC; JHKBO 87: : 97 TED  $J_7J_7L$ ;  $2D$ ; H; ) / TO 21 9EC F; JOTED M2b # EE=B 7D: 57>EE CED= $J_7$ ; C 7  $\downarrow$ :  $\uparrow$  9JED E< 3  $\uparrow$  EMI 7D: A; F $\uparrow$   $\downarrow$ : 7HR97HB > 2> FH9 $\uparrow$  ED 3  $\uparrow$  EMI 7D:  $+\ll$ 9; 7BBC; HMBBC71DJ7D7 FEI 2 JED ED Jb; 8E7H 7BED= M2b #7J I:; 97 ED Jb7J > 71 DEJ Q J > 7: Jb;  $J1JE < JC$ ;  $3Jc$ ;  $FKf 9 > 71$ ;  $E <$ \* $EAYNb 9 > JA1$ ) /  $D7 > 7HMTH$ :  $H19JED 0 >$ ;  $I + E <$ \* $EAY$ / J F>; D ! HEF 9EC; I 879A JE ) / 7I 7 : ; L<sup>29</sup>; I J 7C B 7: ; HJb 7J H FEH JE Jb; ! +  $Q$  7HL;  $J$  H<sup>T</sup>D E< ) / / 7J $Q$ <sup>\*</sup> 7:; BS/ CEL; I KF JE ! + \*7:; BS/I D, JMEH DE< C BBED  $C7A1 > C7$  F7KF; H9EC F7H:  $E$  7EC; H 8188ED 7EC; HC7ODEJ > 7L; : ED; M; BB EH ) / 8KJ9; HTDBD: ? M; BBEH > CI; Bx

4 @ ? CCC  $9.5 \times$  ?; 2  $\omega$  ; 9 1: A ? 012 A 8  $\omega$  ? < D

 $>$ JF MMM 97; K= D; J

 $4@2$  ?: 59 8 3  $4@?$  CCC 3; ; 381 / ; 9 4  $@$ ? CCC E-4;; /; 9  $4@2$  ?: 59 8 4 4@ ? CCC 9 5 > ?: 2@ : 9 1: A? : 1C? / 1: 5 01 D 4 @ 8 4@@? 1: C575x105 : >3 C575&@B1, -889 1> %1@b19 1: @

C7ODEJ>7L; 8; ; DI>EFF; HI 7J07H=; JI JEH; H +HEC Jb; : 7O7<J H0>7DAI =  $2D = 8B9A$  "H? 7O KDJBJ;; D: E<BTIQ7H3>7JJ; I97CC; HI >7L; : ED; ? ; C7'BF; EFB; 9B'C'D= E 8; 07H; J 7D: 7IA: < EH9H: 2197H: DEHC 7JED 07H; J>7I DEJ: E: I DEJ 7D: MBBDEJ; C 7187DOED; 78 EKJ 9H: 2J D- EHC 7J ED 0>; ED 8D; C 7 B J : O > 7L; I; DJ D: 297 J I J - 7J J - ; O M B B F 7O - EH 9H: 2J CED?EHD= 7D. JEB 9EDIKC; HI JE: E 7 9H:  $24$ H; P, M $2$ b; 9H:  $28$ KH; 7KI 07H; J: ? DEJ7IA  $\epsilon$ EH 7DO DEHC 7JED %7C DEJ; NED; HTJD= 07H=; J <EH 2I 9KFB 78 PBD 8KJ ED9; Jb; O 7: C 2LI: JE Jb; 8H79> J>; OI;; C JE >7L; : ED; J>; H=>JJP= 0>; ";:; H7B0H7:; ECC?IED '  $>71$ ? I K; : 7 M7HDD= E 9EDI KC; HI 78EKJJ>? I 97C

 $4@2$  CCC  $@31@39$ 

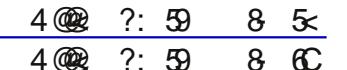

% OEKHD7C; EH FC 180 D7C; > 71 7 FF; 7 H; 10 7 D E8 2 K7 H0 M7 J > EKJ «EH 7 DE b; H; C 7 181 97 C D : C7'BLb7JFKHFEHJLE 8; HEC 7 KD; H7'B>EC; 0>; : C7'B9B"CI JE >7L; DEHC7JED 78EKJ b; M7A; 7D: KD; H7B ?< 7 BDA ? 9B9A; : 0>; BDA EE7: I C7BM7H; ED b; H9TF? DJI, 0>; BDA >7| 7 | 9H; DI > EJ E<b; : C7'B 5 EK C7OMED: : H > EM 7 | 97CC; HI 97D = : JOEKH; C7'B HEC @ J7  $B1$  JD7C; 0>; M; 8 1 2]  $E =$ ; JJ-7JAD: E<DEHC 7JED ?, FB 0>: OC 7O7BE >7L: FKH9>71: D7C; 7D: ; C7<sup>28</sup>BH J EDJ>; ; ; F3; 8

4 @ CCC 4: - D ?8 E1>/: 9 2A: 1> 8:: @ 235 - @ : 9 - 8C - >1 19 - 58? ?4 @ 8

 $4@? < 568$ ; 9 4 @ ? 1: C57 5: 105 : > 3 C575 11<, C1.

4.35 1? 4.39 4: C  $\omega$  > 1?1 -  $\frac{1}{4}$  4.011 < C1. 21 -  $\frac{1}{4}$  4.1:35 1?

8E>D3>2(>;7: EKD:;H7D: FH:1?;DJE<0>; .KJ>;HEH: 920J2KJ: \$71 MH2U;D7D7H39B ED b; L7HEKI M7O b; =EL; HDC; DJ7D: 9EHFEH7JEDI 7H; J79AD= OEK 7D: FHOD= DLE OEKH  $F$ ; HIED7B7 $\lll$ 7H 3 >  $2l$  >; 7: > 71 9ED; Di; C7DOE< $J$ b; I; LEBTJEDI E<OEKHFE>J 7D. JHKIJDLE JME F7=; I %D J>; I 7C; L; D J>; ! B 9JHED (9 " HED J? H" EKD: 7JED 9H7J: 7 / KHL; 1887 D9;  $/$ ; Be  $\div$  CD ; 12

 $4@2:5988$  $4@?$  CCC  $\mathcal{A}@1\mathcal{Z} \mathcal{A}: \mathcal{S}$  $4@2$  ?: 59 8 9 4.@ 2. CCC 122;  $\approx$  $4@?$  ??0 122 :  $3$ 

;  $M_i$ ; DOEK C;  $7D_i$   $J_i$ ;  $(7CF, EI J J J T B E H D E M$ 

>JF MMM97; K= D; J

 $, 7 =;$ 

## 1.  $\mathcal{A}$   $\mathcal{F}$  $)$  : 2@1! : : @

 $.5$ ;  $\ge$  1 F: 7 J; MEH: FHE9; I I EH 99 EE 095 : CEJ : ; I AEF 9EDHEBIE<M7H  $%$  ";  $8$ HK7HOD, MIB JUH

/ 81-:1> 1 F:7 J: \$ 9 B 7 D; H #! 85? @ ( ? J E<F7I J + ) | 7D: 2 + ) |  $4 \times 9$  5A9 + F; DIEKH9; M; 8 8HEMI; H  $: 9$  : 5D 1 F: 7J : C7BM7H HCEL; H

)  $\therefore$  9; 2; 7D: M7.9> 02 EDBD;

 $>11$  ; 99 - : 01 > B: HD7JL;  $E b$ ; 3 D: EMI  $\frac{1}{2}$  C7D7=; H

8 E (@SS631? 1 F: 7 J: LEEBLE C 7 NTC P, 9 EC FK J H  $F: HEHCDO:$  $$(F, HEL?; DEHC7JED78EKJL?; E97H 7D. = HP>9]$ 

 $FHE9: IIEH$ 

! 19.1>;: @5 A@:? 0>?D=I; C7?B: JEC; JHEC C; C8; HI

#80' 59 1% 05 + B JC; H ?: E 8HE7: 97I J  $#$  < 1:  $#$  225 1 1 F: 7 J: E < 29; IK 21  $#$  <1> 1 F: 7 J: M; 8 8 HEMI; H

 $$8 \text{ E}$  # + . : 9: 2: 7D: M7.9> 02 EDBD:

%: 3A1 5681> : J 9J7D: HCEL; HKDDD= C7BM7H;

&859 > C?1> ( 2 = > JM; 2 = > JM; 8 8 HEMI; H  $8 < E$ ;  $\circledast$  1 F: 7 J: I FOM7H HCEL; H &<E&418@> D.P.A: OFE== D= | E<M7H &&A5Q# 225 1 1 F: 7J: E<29; IK2J

 $(8.1 - 77)$   $- 79$   $45$  F I E  $40$   $7$   $2$   $1.7$   $10$   $7$   $10$   $3$   $- 1$   $- 10$   $- 10$   $- 10$   $- 10$   $- 10$   $- 10$   $- 10$   $- 10$   $- 10$   $- 10$   $- 10$   $- 10$   $- 10$   $- 10$   $- 10$   $- 10$   $- 10$   $- 10$   $- 10$   $- 10$   $- 10$ 

 $1F: 7J: C: 7F$  FB Q H  $\overline{)}$ 

\* 5 0;  $C$ ?%1<-5> 885 #:1 1 F: 7 J: 3 TO: EMI H: F7 HKJPBO \* 50; C?+ ) 7A; 4, 27J7 EH3 1D EEEABA; 3 1D

.!) % ! . 5EKH7DDK7B !  $1\#$  : K; I 7H : K;  $i$ ;; &E>D/J B3H7JJ>; "; 8HK7HOC;; JD=

 $>JF$  MMM 97; K= D; J

 $! 11@3$  ;  $/$  -  $@: -: 0 < 1/58$  $11:99:0-@:?$ 0>; #BDI?; , K8B9 ( 8H7HO7: : HII ? 7J ! "KEBHED L; DK;  $\#$  BD 7B  $\$$ ;  $2 > J$ %BBDE?, B7I; F7HA7M7O + EC J>; 8K1B1D= 0>7DA OEK 0>; C;;JD=1 7H; DEJ BBH7HO IFEDIEH: 7D: 7BB DOKYPI I>EKB 8: :  $7.19$  J:  $E$  )  $7.14$  EB8;  $H$   $2.2$  K7B M2 :  $278$  BBR I M SE FBFD JE 7JJ D: J  $27$  FHE=H7C 7D. M E H GK H 9: H 7 799 EC C E: 7 JEDI 1D EH; HJE E8I; HL; 7D. EH F7H199F7J; 2DJb; FHE=H7C 7H, H, GK, I J: JE 9EDJ79J ! 1# FHI?; DJ) 7A #EB8; H 7J 7J B7I J 42; :70 FHEH JE JS; FHE=H7C IE JS7J H 7I ED78B 799EC CE: 7JED 97D 8; C7:;

 $! 19.1 \times 7 18.851$ DOC; C8; HM2b 7 I F; 9389 ;  $NF$ ;  $H\!I\!R$ ; 97D LEBKDJ; HLE 8; ED b; ) ; C 8; H \ \$; FBD;  $135:1 > 18:851$ **THEO** EK=BTI

 $135:1 > 4 - 30C - 31 < 8.89?$ 19A"; H⊭Kl

 $-50C - 51 \le x$ ; 819 ? +\$  $*5$  5 AD &E>D/FPPPHP

 $($  # %& , HI ? ; DJ )  $A$ ;  $#EB8$ ;  $H=$ 2,  $HE=HTCI$   $E=$ ; H  $DP$ ? /; 9Н J7HO  $B'$  AM7 $H'$ 0H 7I KH H &E>D/J B7H \*; MI B J J H! : '7J-O# HE9;  $E7H$ );  $C8$ ;  $H$  **783**  $EK=EH$  $3:8C7JJH$   $8E D/FPPHP$ M; 8C 7I J H7J 97; K= D; J

 $, 7 = 1$